## ふくろうハンディオプション(PC側操作)

## 処理概要

下記はハンディ連携オプションを利用する際の構成です。

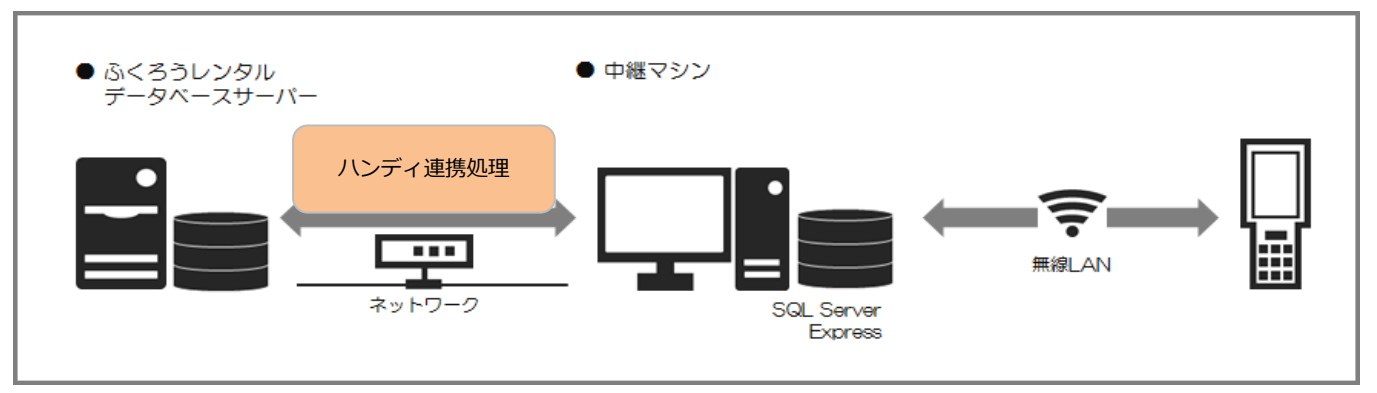

※ ハンディの操作については 「14.1. ふくろうハンディオプション (ハンディ操作)」のマニュアルを参照して ください。

ハンディとデータベースサーバとの連携は、中継マシンで実行するハンデイ連携処理で行います。

## ハンディで処理を行う前後にハンディ連携処理を必ず実行してください。

※ハンディでの作業に必要な情報はハンディ連携処理でデータベースから取得します。

 ※ハンディで処理を行っても、ハンディ連携処理を実行しなければデータベースに 反映されません。

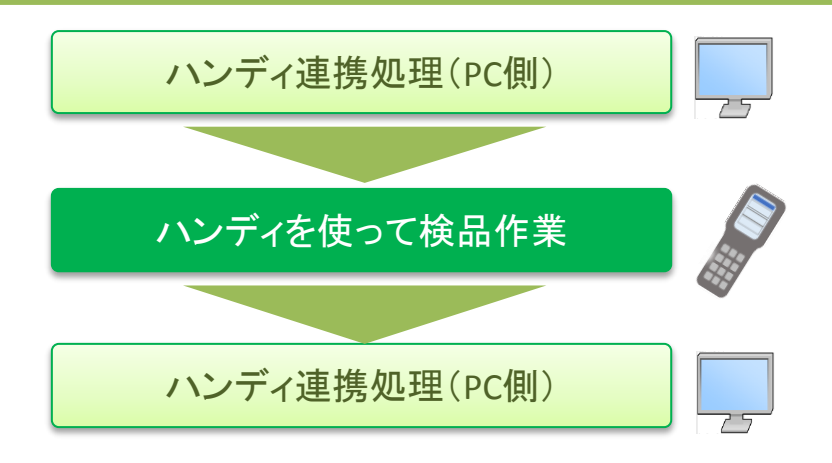

ハンディを使ってできる処理は4つあります。

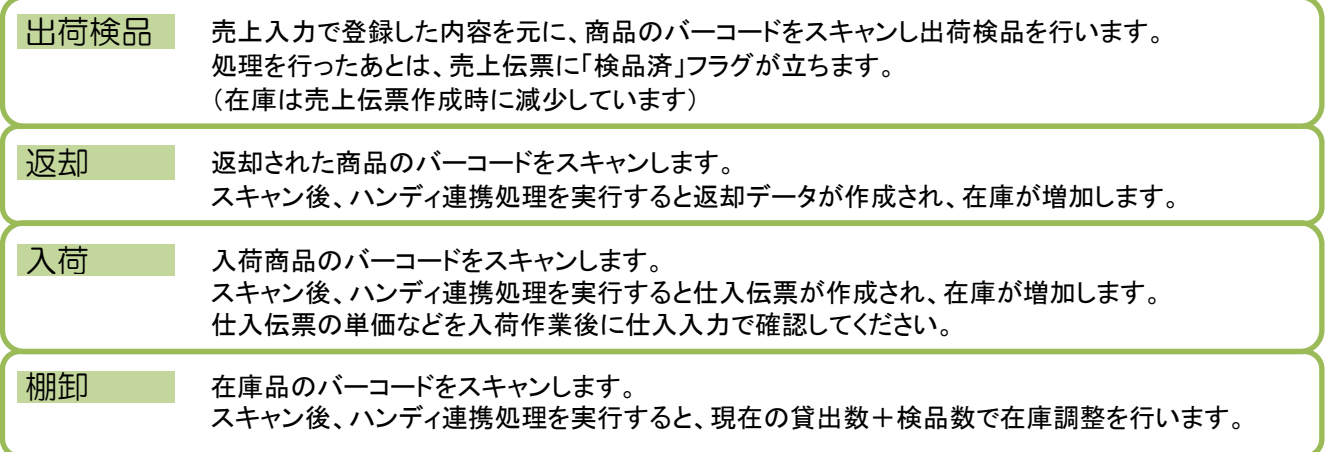